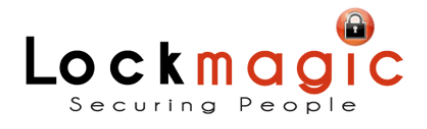

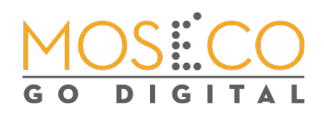

## *Usability Analysis*

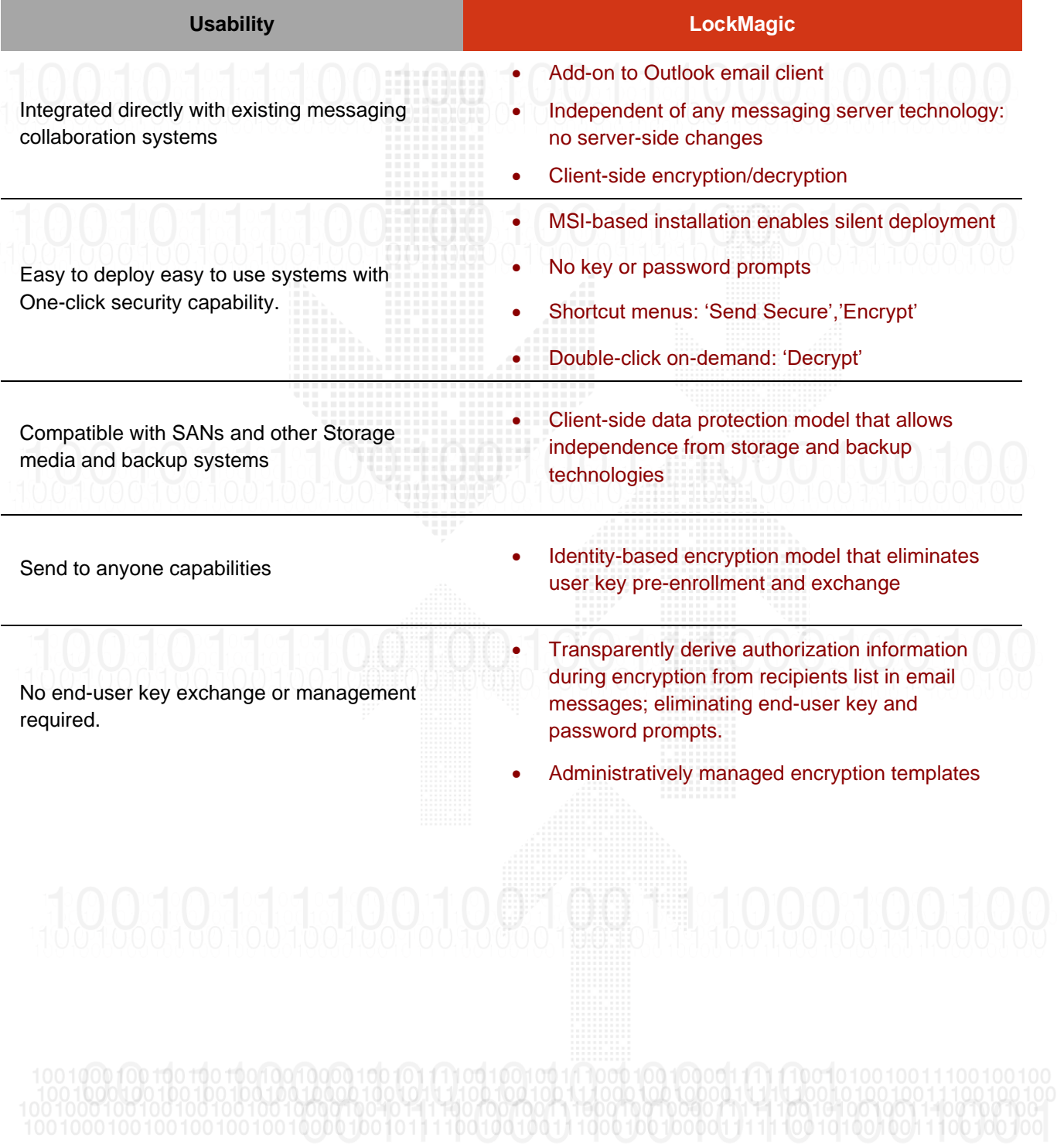

**Blackout Inc**

**All rights reserved 2020**

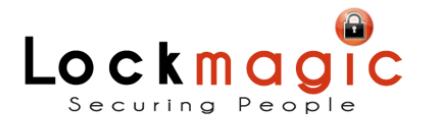

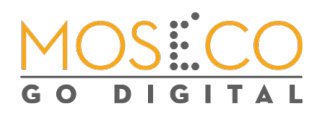

## *Security Analysis*

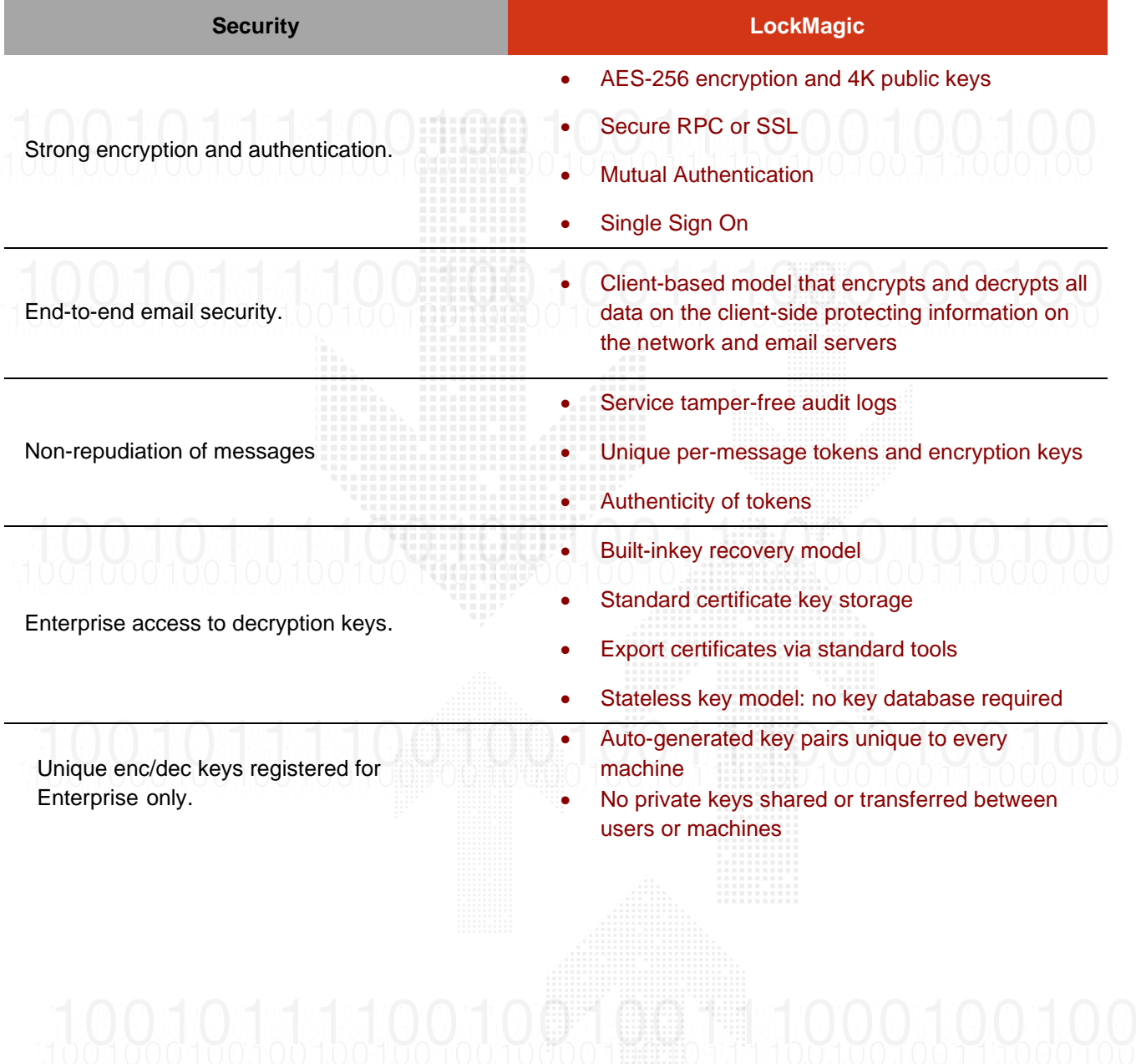

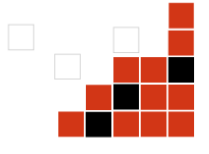

**Blackout Inc**

**All rights reserved 2020**

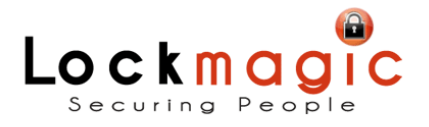

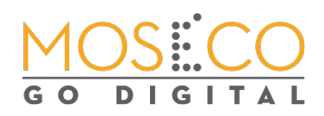

## *Management Analysis*

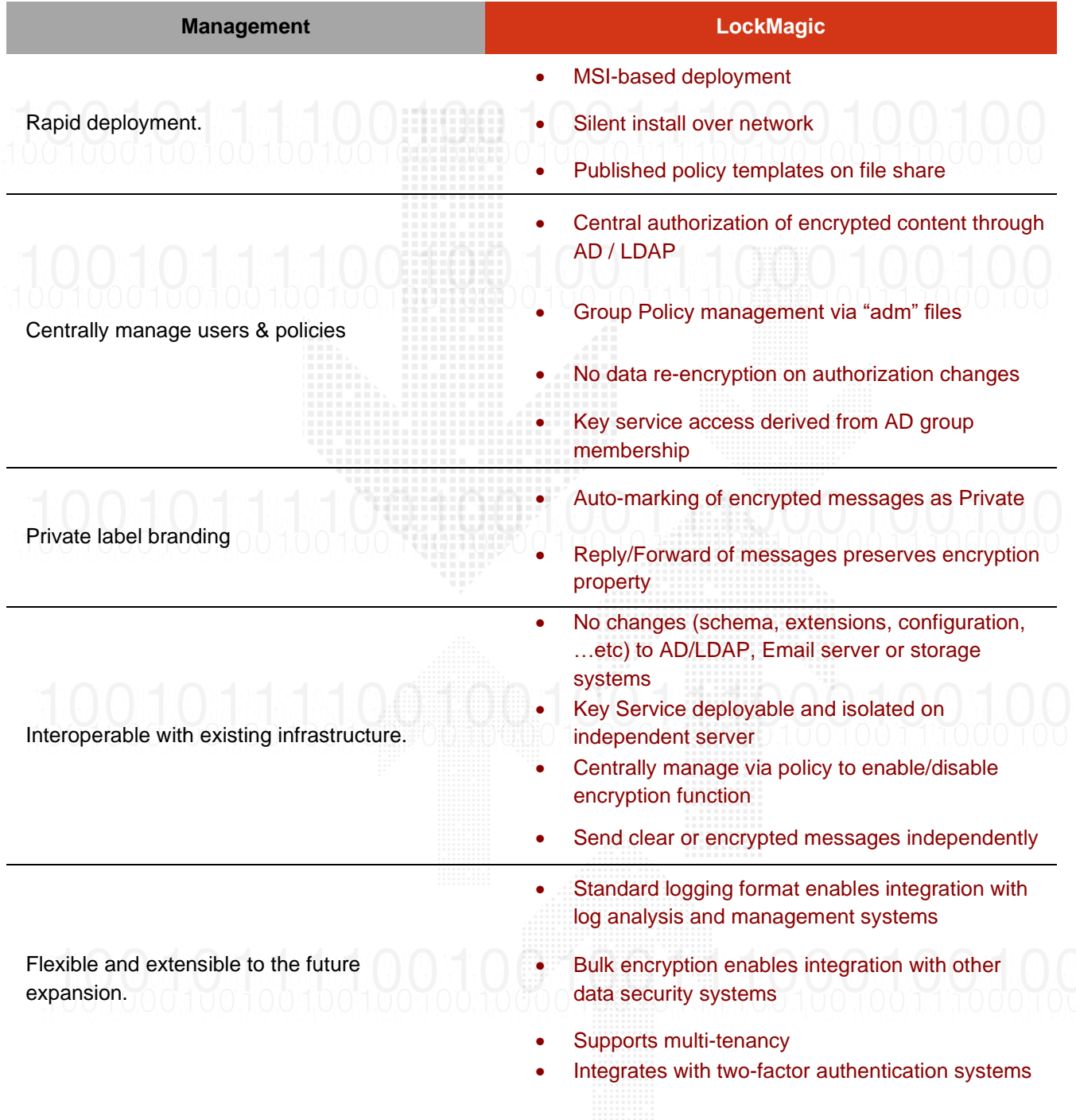

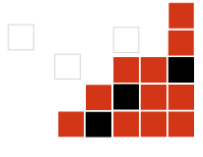

**Blackout Inc**

**All rights reserved 2020**